Zwangsvollstreckung: Unterschied zwischen den Versionen

# Zwangsvollstreckung: Unterschied zwischen den Versionen

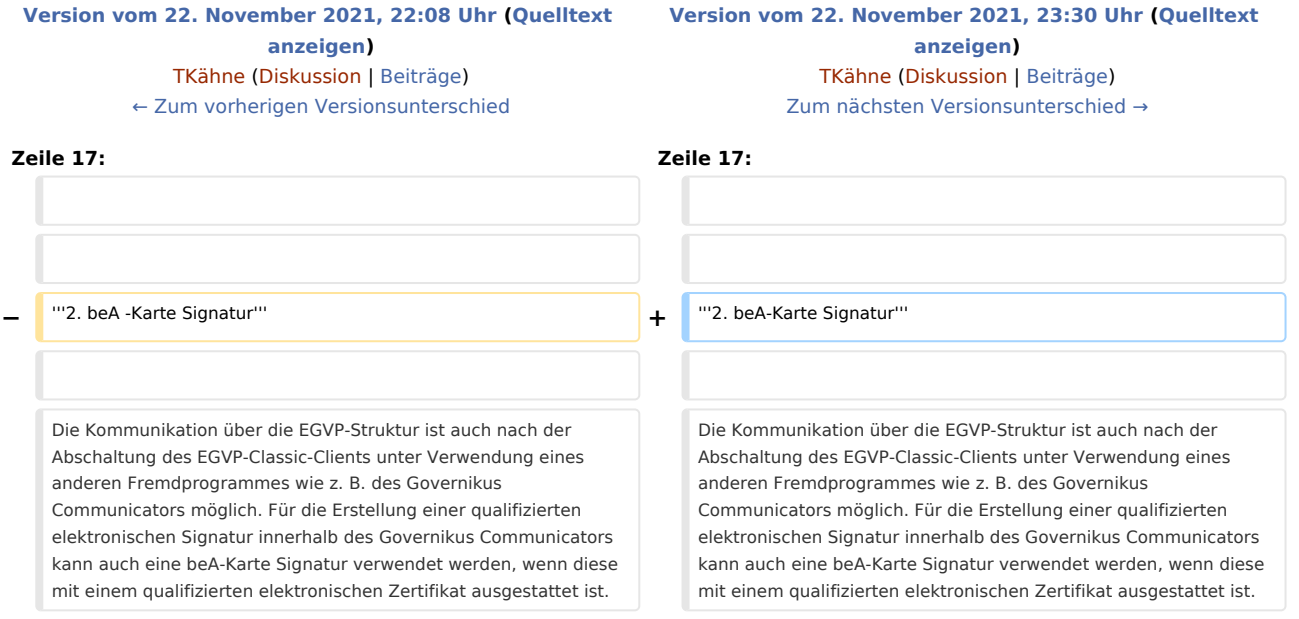

## Version vom 22. November 2021, 23:30 Uhr

Die folgende Zusammenfassung bietet kurze Antworten auf praxisrelevante Fragen, die unseren Fachleuten in der Zwangsvollstreckung häufig gestellt werden:

#### **1. Neuer Basiszinssatz**

Der Basiszinssatz wird zum 1. Januar und 1. Juli eines jeden Kalenderjahres von der Deutschen Bundesbank neu festgesetzt.

Die Aktualisierung gehört zum Lieferumfang von RA-MICRO.

Der Anwender kann die Anpassung aber auch selbst vornehmen: Hierfür ist in den *Einstellungen Zwangsvollstreckung* die Registerkarte *Forderungskonto* und hier *Basiszinstabelle fortschreiben* zu wählen:

Über das folgende Eingabefenster kann der neue Basiszinssatz manuell hinterlegt werden:

HINWEIS: Seit dem 01.01.2013 hat der Basiszinssatz einen negativen Wert erreicht.

#### **2. beA-Karte Signatur**

Die Kommunikation über die EGVP-Struktur ist auch nach der Abschaltung des EGVP-Classic-Clients unter Verwendung eines anderen Fremdprogrammes wie z. B. des Governikus Communicators möglich. Für die Erstellung einer qualifizierten elektronischen Signatur innerhalb des Governikus Communicators kann auch eine beA-Karte Signatur verwendet werden, wenn diese mit einem qualifizierten elektronischen Zertifikat ausgestattet ist.

Zwangsvollstreckung: Unterschied zwischen den Versionen

#### **3. Antrag auf Erlass einer richterlichen Durchsuchungsanordnung**

Das Formular *Antrag auf Erlass einer richterlichen Durchsuchungsanordnung* kann neben den beiden Formularen *Antrag auf Erlass eines Pfändungs- und Überweisungsbeschlusses insbesondere wegen gewöhnlicher Geldforderungen* sowie *Antrag auf Erlass eines Pfändungs- und* Überweisungsbeschlusses wegen Unterhaltsforderungen *über die Funktion* ZV-PfÜB *aufgerufen, bearbeitet und gedruckt werden.*

### **4. ZV-Sonstige – EMA-Anfrage**

Für den Textbaustein *EMA-Anfrage* über die Funktion *ZV-Sonstige* wird keine Adresse für das Einwohnermeldeamt vorgeschlagen. Aufgrund zahlreicher Gemeindegebietsreformen sind die Adressen der Einwohnermeldeämter programmseitig nicht ohne Weiteres ermittelbar. Die Adresse des zu verwendenden Einwohnermeldeamtes kann selbst angelegt oder direkt in das Adressvorschlagsfeld eingetragen werden.